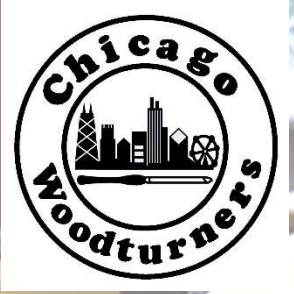

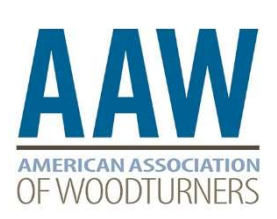

The newsletter of the Chicago Woodturners, 30 years of craft, technology and tradition https://www.chicagowoodturners.com/

## May 2020

#### Contents

- Curls
- AAW News
- Last Month's Meeting
	- Secretary's Report
	- Membership Report
	- Raffle Winners
	- Demonstration Reports
	- Gallery Selections
- **TOC News** 
	- Venue
	- Demonstrators
- **CWT News** 
	- Last Month's Events
	- Upcoming Events
	- Calendar for 2020
- For Sale, Trade, or Wanted
- Reference
	- Board of Directors and Committee Chairs 2020
	- About Us

### President's Curls

May 2020

Is woodturning essential? Is that important? The pandemic is causing all of us to re-evaluate what essential means and the status of teachers, health care professionals and all of the service workers that make our way of life possible. Most of them cannot

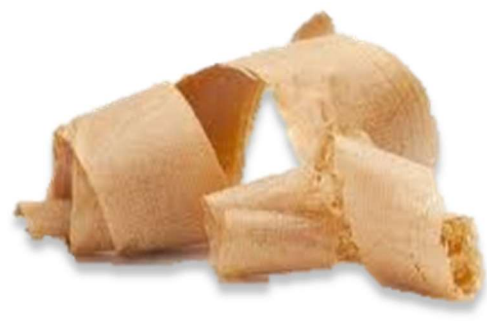

work from home and must continue working at the risk of possible exposure, or sit at home, unemployed. Please don't forget them and do what you can to support them, help with home schooling, wear a mask to limit the spread of infection, order takeout and tip generously. If you know of someone in your neighborhood who is struggling, call them with an offer to help or just a sympathetic ear. We all need the contact now.

The State of Illinois, and much of the world, continues to be in lockdown to slow the spread of Covid-19. In Illinois this appears to have had the desired effect of "flattening the curve" and has been extended to June 1, with a staged re-entry to "business as usual". With the beginning of summer all of us will want to get out and socialize in person but we must continue to observe the guidelines of social distancing until we have this virus under control. We can't backslide now and negate the sacrifices made already. In accordance with the Governor's recent extension of the stay-at-home order, the Chicago Woodturners May meeting will again be a virtual one.

In lieu of the physical meeting April 14<sup>th</sup>, we used the Zoom platform for the first time, and I thought it went very well for our first time out. For May we will again Zoom our meeting. This month the Show and Tell section will be a little different and will require some forethought. We are asking that you send in a photo of the piece with a short description prior to the meeting. This way we will be able to better display the pieces and have a record to include on the website. The instructions and a link will be included in the invitation you will be sent.

Be sharp, be safe, wash your hands

Andy, at a safe distance……

### AAW News

In this month's AAW Journal included two of our members. Jason Clark was featured on the back cover and Mark Jundanian had two of his pieces on page 51.

The AAW Symposium scheduled for June 4-7 has been cancelled. This is disappointing for all of us. Please see the attached list of vendors who were planning to be there and think of them if you need anything to keep you busy in the shop.

2020 AAW Symposium Trade Show Exhibitors

 2 Tree Boyz Wood https://changedtoart.com/ Accu-Slice, LLC http://www.accu-slice.com/ Advanced Lathe Tools, LLC http://advancedlathetools.com/ Airbrushing Wood https://www.airbrushingwood.com/ Alumilite Corporation https://www.alumilite.com/ Arrowmont School of Arts and Crafts https://www.arrowmont.org/ Big Monk Lumber Co, LLC http://www.bigmonklumber.com/ Carter and Son Toolworks https://carterandsontoolworks.com/ Carter Products Company https://www.carterproducts.com/ Chroma Craft https://www.chroma-craft.com/ Cindy Drozda Woodturning Tools http://www.cindydrozda.com/html/Tool\_Info.html Curt Theobald Studios http://www.curttheobald.com/ Earth's Watch Wooden Watches https://earthwoodgoods.com/ Easy Wood Tools https://www.easywoodtools.com/ Green Grove Design dba Easy Inlay https://www.easyinlay.com/about-imaginlay Hannes Tool https://hannestool.com/ Harvey Industries https://www.harveywoodworking.com/ Hunter Tool Company http://huntertoolsystems.com/ John C. Campbell Folk School https://www.folkschool.org/ John Jordan Woodturning https://www.johnjordanwoodturning.com/ JPW Industries http://www.jpwindustries.com/ Kallenshaan Woods http://www.kallenshaanwoods.com/ Klingspor's Woodworking Shop https://www.woodworkingshop.com/ Lyle Jamieson Woodturning, LLC https://lylejamieson.com/ MDI Woodcarvers Supply https://mdiwoodcarvers.com/ Oneway Manufacturing https://oneway.ca/ Parson Adhesives, Inc. http://www.parsonadhesives.com/ Real Milk Paint Co https://www.realmilkpaint.com/ Record Power Ltd. https://www.recordpower.co.uk/ Ring Master, Inc. https://ringmasterlathe.com/ Robust Tools http://www.turnrobust.com/ Rockler Woodworking & Hardware https://www.rockler.com/ Rotary Chisel https://rotarychisel.com/

Rubber Chucky Products, LLC https://www.rubberchucky.com/ Spiracraft/Bradley McCalister https://spiracraft.com/ SS Niles Bottle Stoppers https://nilesbottlestoppers.com/ Starbond Adhesives https://www.starbond.com/ Teknatool USA (NOVA) https://www.teknatool.com/ The Walnut Log LLC https://www.thewalnutlog.com/ Thompson Lathe Tools http://thompsonlathetools.com/ Tom's Tools http://www.redoakhollow.com Tradesman Grinder https://tradesmangrinder.com/ Trent Bosch Studios Inc. https://trentbosch.com/ Turningwood.com https://www.turningwood.com/ Woodpeckers LLC https://www.woodpeck.com/ Woodturner PRO https://woodturnerpro.com/ Woodturning with Tim Yoder http://wtwtim.com/

 Stainless Bottle Stoppers https://www.stainlessbottlestoppers.com/ Stockroom Supply http://stockroomsupply.ca/shop/ Stone‐Creek Woodworks https://premiergauges.com/?olsPage=products Trend http://www.trend-uk.com/en/US/ VincesWoodNWonders.com http://vinceswoodnwonders.com/ Woodturners Wonders https://woodturnerswonders.com/ Woodturning Magazine https://www.gmcsubscriptions.com/product/woodturning/ Woodworker's Emporium https://www.woodworkersemporium.com/

### Secretary's Report Frank Pagura

#### CWT APRI 14, 2020 VIRTUAL MEETING MINUTES

Due to the Covid 19 stay-in-place regulations, the April CWT monthly meeting was held online on a Zoom platform. As the first-ever virtual monthly meeting, things went smoothly and a lot of info was exchanged by the 58 members attending.

Andy Kuby got things started at 6:30 PM with a short business report.

The AAW symposium in Louisville is cancelled. Members will be receiving refund checks in the mail for the registrations they sent in. Remember to cancel any room reservations you made.

Beads of Courage Boxes were delivered to Lurie Children's Hospital and we could use new boxes to build up stock for the next delivery. Now that all of us have plenty of free time, it should not be a problem to make some boxes.

Al Miotke reported on the final negotiations with the cancelling of the TOC Symposium. All worked out well financially; the cost to the club was the \$500 deposit. Al said that the hundreds of planning hours are not all lost, since the work done will be used in rescheduling the 2022 TOC at the Crown Plaza again.

Matt Schmidt gave the Club financial report which indicates CWT is in good financial shape and will withstand the loss of the 2020 Symposium potential income with prudent planning.

Andy suggested that with all the extra time we have, we can make pieces for Empty Bowls and Pens-For-Troops.

Another Club first, our Virtual Demo tonight was Making A Rose by Frank Pagura with strong assistance by our audio/visual guru Jerry Kuffel and cinematographer Rosemary Pagura.

The standard Gallery Review was replaced by a show and tell with members showing a recent piece complete with descriptions and commentary.

After weeks of stay-in-place and social distancing, it was good to see so many friendly faces and talk turning. It is obvious you can't hold up so many creative and talented people too long; somehow a way to get things done is usually discovered.

Many final comments indicated the meeting was well received and should be continued, improved and expanded.

Respectfully submitted by Frank Pagura, Secretary

### Membership Brenda Miotke & Stan Herman

This report is from the April meeting

7 new members last night at the meeting

- 1. Michael Canfield Chicago
- 2. Jules Lapin Highland Park
- 3. Ellen Pomes Chicago
- 4. Karen Hardy Chicago
- 5. Courtney Sindelar Woodstock
- 6. Ian Christie Evanston (he was a visitor last month and now is a member)
- 7. Sevin Straus Chicago

#### 3 Guests

- 1. Chris Hackett Algonquin
- 2. John Underhill Ottawa
- 3. Brad Davis Iowa

We had 90 people there last night – I believe that is a record!

The winners of the raffle were:

- 1. Gary Zimmer
- 2. Marty Knapp
- 3. Dave Ash
- 4. Nathan Wilk

If you have paid your membership dues for 2020 and have not received a membership card yet, contact Brenda Miotke either by email (bkmiotke@comcast.net) or at the next meeting.

Although you can join (or pay dues) at any time, dues for Chicago Woodturners cover the calendar year. You may pay dues with cash or a check at any meeting: \$30 for an individual membership or \$40 for a family membership made out to Chicago Woodturners. Single membership for anyone under the age of 25 is \$10 per year. Thanks! We look forward to seeing you at the next meeting.

### Raffle Winners Sol Aufuso and Peter Morjal

Due to the Virtual Meeting format, a raffle was not held. 

### Demonstration Report Paul Rosen

#### Frank Pagura makes Roses

Our demonstrator for April was CWT club Safety Officer, Frank Pagura. Due to the coronavirus, this was the first meeting CWT has held online, using the Zoom telecommunications app. A total of 58 club members signed in, which is only slightly less than the usual in-person attendance at CLA meetings. Frank, with excellent videography provided by Rosemary, prepared a video to show the steps he uses in creating his exquisite artificial roses. He started with a 1-inch square blank, about nine inches long, which he turned to a cylinder. He bored a small diameter hole in one end (1/8-inch ?), and then sculpted the distal 3 inches of the blank into a small vase form, which would serve as the center bulb for the rose. With the 3-inch blank parted off, Frank performed some manual carving on the outside of the bulb.

Next came the blank for the stem, which started as a 1/4-inch x 3/4-inch x 12-inch strip of wood, which he then marked at 3-inch intervals so he could cut out the "thorns" on the stem, using his jigsaw. With

May 2020 **Page 5** 

the general design completed, Frank began to carve and sand the blank into a rough cylinder, to simulate a stem.

Making the petals for the rose is where more artistry comes into play. Frank's initial attempts to carve out rose petals were not to his satisfaction, as the thin slices of wood he used were too stiff. So he looked around until he found something called "sola wood," sourced via Amazon. Sola wood is derived from the root of a tropical tapioca plant, also called cassava, manioc, arrowroot, or yuca. The roots, a little bigger than Hostess Twinkies, are harvested and then peeled manually, using a sharp knife about 12-inches long. The root material comes off the knife in paper-thin rolls, perhaps 4-1/2 to 5-inches wide and a foot long. A brief YouTube video shows the process (https://www.youtube.com/watch?v=uN5m5u8twHg). That veneer is so thin that it almost looks like tissue paper Christmas wrapping. In addition to being thin, the veneer takes dye staining very well. Frank proceeded to cut out petal-shaped pieces from the veneer using a pair of scissors. The initial petals were perhaps 2-1/2- to 3-inches long. Four or five such petals were cut out. This was followed by three more sets of 4- to 5-petals, each slightly longer than the previous set.

With the four sets of petals completed, Frank prepared Transfast powdered dyes, yellow and red, which he dissolved in two separate vessels using distilled water. With a pair of forceps, Frank picked up the first petal and dipped it a little more than halfway into the red dye. Then he placed the petal down on a piece of paper towel, gripped the opposite end with the forceps, so he could dip the uncolored end into some yellow dye. That petal was then placed on the paper towel to dry. Petals are dried for about 10 to 15 minutes. Frank discovered that it was possible to take a petal, before it completely dries, and wind it around a 1/2-inch dowel rod. He could remove the petal about 10 minutes later, and it would retain some of the arc from having been wrapped around the dowel rod. That curvature gives the dried petals a more realistic appearance.

The 3-inch vase-shaped bulb was then mounted on a 12-inch dowel rod, which in turn was mounted securely on a heavy hardwood base for support. With the first row of petals dried, Frank applied a couple of dabs of hot-melt glue to the base of each petal, and while wearing black gloves, he pinched the petals to the turned base (previously dipped in the red dye). By the time the fifth petal was hot glued into place, an entire circle of petals covered the base. A second tier of slightly longer petals was then glued into place, always with the yellow end down and the red end up. By the time the fourth tier of petals was glued into place, the rose was looking quite realistic.

But Frank didn't stop there. He knew that the base of a rose usually has a ring of fine, green leaves around it, called sepals. Frank was able to find a thin foam material used to package computer parts. He dyed the foam green, and then cut out small leaf shapes to serve as sepals at the base of the rose bulb. These were then glued into place using the hot-melt glue gun. All that remained was for Frank to paint the stem/thorns green, and fit them into the base of the rose flower.

It should be noted that, unlike natural roses, which last perhaps 7 to 10 days in a vase, these artificial roses will last a very long time.

In the Q and A session that followed the video, Frank graciously consented to sending a copy of the video to anyone who might request a copy. By the time his video was done, I think most of us realized that Frank is not only a talented wood turner, but he's quite an artist, too. Well done, Frank!

#### Paul Rosen

### **Gallery**

The Gallery Photos have all been moved to the website, **https://www.chicagowoodturners.com** where galleries from past meetings are also available. No photos were available from our first virtual meeting but we are going to try a new system in May which should get photos on the website.

Turn-On! Chicago Al Miotke

### Turn-On Chicago Status Update

As we announced last month, Turn-On! Chicago 2020 has been cancelled due to the expected requirement to continue social distancing, especially for large groups thru the summer to keep all of us safe and minimize the spread of Covid19. After a socially distant discussion via email with the CWT board and TOC committee members, it has been decided to move forward with booking TOC2022 at the Crowne Plaza Northbrook from July 29 to 31, 2022 so we can lock in this date. This weekend was selected because it avoids conflicts with two other major woodturning events, the AAW symposium and SWAT.

We were very fortunate to find the Crowne Plaza last fall after the Pheasant Run resort closed down. Crowne Plaza Northbrook offered us very attractive terms for food, hotel rooms, and conference center use which is hard to find in the Chicago area. The management team has been very easy to work with in all aspects of our planning, even as we discussed cancelling our event this summer. So we are looking forward to building on this relationship. The next step is to get a contract from the hotel and complete our review of the contract terms. We hope to have this completed before next month's meeting.

We were also very fortunate to have an excellent line-up of internationally renowned demonstrators for our 2020 event and were happy to hear from every demonstrator that they are interested in attending in 2022. As soon as the contract with Crowne Plaza is finalized, we plan to invite this same group back. If any demonstrator has a conflict, we will discuss potential replacements that provides us the wide variety of topics we desire. There is a lot of talent out there for us to choose from but we hope to keep our lineup intact.

### CWT News

#### Things you might need to know for the Virtual Meeting

#### The Virtual Show and Tell Gallery

We suggest the members submit pictures of their pieces ahead of the meeting to use for the Show and Tell Gallery portion of the meeting. Several other clubs have switched to doing it this way and are happy with the results. A picture will have better lighting and orientation without it being too close or too far away from their webcam. Jerry Kuffel has spent time with Stephanie George from Florida learning a system she has developed using G-Suite apps to provide a link for the submission and then automatically generate a PowerPoint from those submissions. The form the participant fills out includes all the info on our physical meeting submission sheets as well as an upload button for their picture. Any photo from any source can be uploaded. You can browse on your computer or select a photo from the device. Here is the link for the form Jerry has generated:

https://docs.google.com/forms/d/e/1FAIpQLScydvIEwuyMHNQ4bmcBGYgH4VkiQRXX9pAzrMBSN r7ovVhlkw/viewform?usp=sf\_linkhttps://docs.google.com/forms/d/e/1FAIpQLScydvIEwuyMHNQ4bm cBGYgH4VkiQRXX9pAzrMBSNr7ovVhlkw/viewform?usp=sf\_link.

Members can still make verbal comments while their piece is being displayed. Submissions can be made almost right up to the meeting time. We will also allow for members to hold up their pieces in front of their webcams as we did during the last meeting, but I think submitting photos ahead will make for a better presentation.

#### Summary of how to use Zoom

Note: These are instructions for PC users. I assume the interface for Mac users is similar. If you are using a tablet or phone, you need to download the Zoom app and use it to connect to the meeting.

To connect to the meeting: Click the link in the invitation or insert it into your browser: A browser window will open, and Zoom will initiate a download of the small bit of software you need. Run the downloaded file to install zoom on your system. The meeting should start automatically once the download is complete. You do NOT need to sign up for an account with Zoom, and you definitely do not need to enter a "free trial" of a paid account. It is FREE to join the meeting through Zoom. However, you do need to download the software and run the install.

Setting yourself up in the meeting:

#### May 2020 **Page 8**

When you first join the meeting. you may be prompted a couple of times to join with computer video and computer audio. The "join with video" will show when you have a camera attached and shows you what your camera view looks like. Select the "Join with video" at the bottom. The "join with computer audio" is next. You can test your speakers and microphone (if you have one) or just select "Join with Computer Audio". Most laptop computers have a built-in webcam and microphone. If using a desktop, you probably have external speakers. You can use your phone as audio if you do not have a microphone for your computer. Click on the up arrow next to the microphone icon at the lower left and select the telephone option. NOTE: You do not need a webcam or a microphone to be part of the meeting. You do need speakers to hear. If you don't have these, people won't be able to see you or hear you, but you will be able to see and hear the meeting. There is a chat feature that you can use to ask questions.

Once you get through the video/audio dialog boxes, the main zoom screen should appear.

There are three major areas of the Zoom Display:

At the top is a strip of thumbnail videos showing all participants. Your login name should be in the thumbnail for you. The middle section is the main display and at the bottom is a set of icons to control the Zoom session.

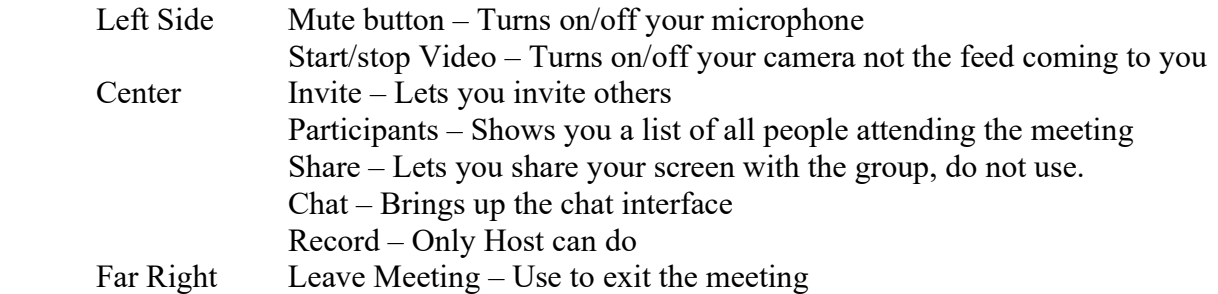

Zoom will remove all these "things you can click on" if there is no mouse activity. Just move the mouse to bring them back.

Changing Audio/Video Settings

If your audio or video do not connect automatically, click on the "up arrow" to the right of the icon and it will open a popup menu. The microphone popup menu shows the default microphone and speaker settings. If you don't see the correct ones in the menu, select "Audio Settings". Here you can choose which microphone and speaker you are using and test them to see if they are working. On the left side of the settings window there is a sidebar from which you can select "Video" to select the camera you are using to connect to the meeting.

It is a good idea to keep your microphone muted unless you are asking a question to keep the background noise down.

In the upper right corner there is an open square icon with 4 arrows. Click that icon to make Zoom take up your full screen. In full screen mode, everyone will have a thumbnail view of all the participants in a

"filmstrip" popup along one of the sides of the screen. This often gets in the way of the meeting or demo. You can hide it by clicking in it, which will display 3 icons. The small single-bar icon will hide the thumbnails, leaving a small box which will display who is currently talking. This small box can be moved anywhere. Clicking the double bar icon will display the full strip again.

Note: Just remember the meeting streams in HD. If using cellular data you need a good data plan.

#### From the Safety Officer, Frank Pagura

We have talked in the past about getting and using a proper metal container for storing discarded soaked rags and paper towels used with solvents, thinners, varnishes or anything potentially a fire hazard.

You can find several stories about TOTAL BUILDING LOSS due to a fire started overnight by soaked rags discarded in a corner which self-combusted.

Recently I tried to equip my shop with such a container, finding a source was not as easy as I thought First no stock was to be found with the usual suspects, and then came the sticker shock when I located a few specialty supply houses where I could order online. The cost quoted was \$145 for the bucket and lid and the foot pedal option to operate the lid was \$46 extra plus shipping.

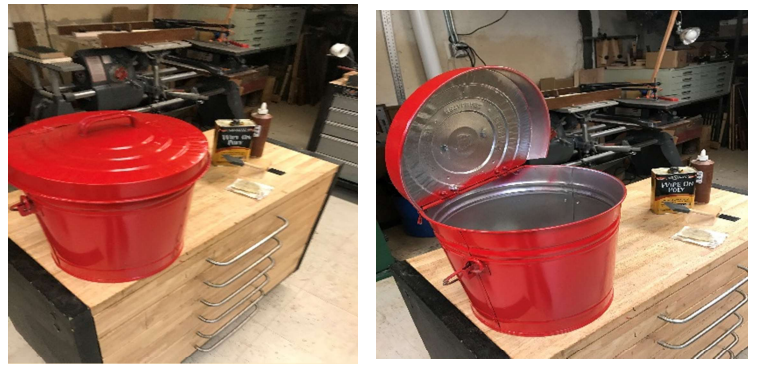

Here is my solution. For \$17, I purchased a heavy gauge pail from the local hardware store, manufactured by Beheren Metalware The size is 13" in diameter and 14"tall.

I added 2 small hinges, a 12"X 1"X1/8" piece of flat steel, screws and a can of spray paint. Total cost with supplies \$24.

Here is how I did it.

Cut the lid in a strategic location. Position and drill for the hinges, fit and drill flat to fit under the smaller portion of the lid, for support. Assemble lid, flat and hinges secure with machine screw and nuts. Secure lid with two self-tapping screws in the smaller lid portion. Paint to finish.

IMPORTANT, find a storing location for your pail away from readily combustible materials such as a stack of dry blanks or your stash of solvents and varnishes.

Happy and safe turning

Your safety officer, Frank Pagura

#### Class for New Turners

One of the special benefits of being a member of CWT is the annual class that is held for new turners. The goal of the class is to jump-start your progress as a woodturner by teaching you a wide variety of techniques, proper use of the various tools, keeping your tools sharp and, most important, lathe safety.

This will be accomplished in a hands-on environment with multiple instructors guiding you through the day's projects.

The first class will focus on lathe basics and spindle turning. Being proficient with spindle turning is the cornerstone for all the other techniques you will learn. At the end of the day you will leave with a number of projects that you made during the day as you hone your skills. The second class will pick up where the spindle class ended, with focus on how to use a 4-jaw chuck, bowl turning and platter turning.

Each class is just \$60 and covers all the wood you will use - the best woodturning deal you will find. The day will begin at 9 am and end by 4:30.

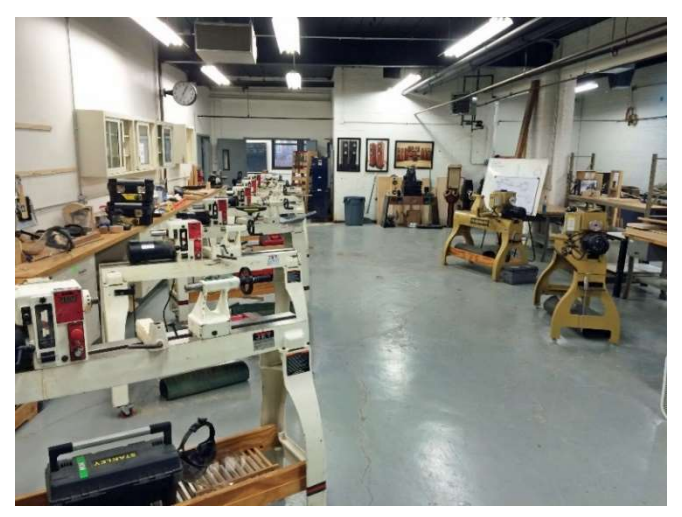

Everyone who signs up will have their own Jet lathe to use. If you don't have all the basic turning tools yet, no problem, tools will be available and we can discuss what are the best tools for you to get. The class meets in the Chicago Woodturners space at:

 Chicago School of Woodworking 5680 N Northwest Hwy. Chicago, IL 60646

Spindle Turning April 18 This Class has been Cancelled and will be rescheduled Bowl Turning May 9 This class may also be cancelled, check the schedule

Sign up at the next meeting in the back of the room with our treasurer Matt Schmitz. If you want to know more about the class, contact Al Miotke at  $abm{i}$ tke $@$ comcast.net.

#### Odyssey, Focus and Artsapolozza

For many years, Roger Basrak has been coordinating ODYSSEY, FOCUS, ARTSAPOLOZZA and all of the Chicago Woodturners' other outreach events at High Schools and outdoor fairs. Roger would like to relinquish this responsibility to a new member and requests volunteers for the position of Outreach Coordinator. David Longaker and Brenda Miotke have volunteered to help Roger.

#### Beads of Courage

Please continue to donate Beads of Courage boxes at the next meeting. We recently delivered twelve more boxes to Lurie Children's Hospital, which is all we had remaining. Ms. Cindy Maysonet sent the CWT members a thank you note which reads as follows:

Thank you so much for bringing a smile to our patients. I have no words to express how grateful I am to be the person who presents our patients with such a thoughtful gift. The work that you and your colleagues do is enjoyed and admired by patients, families and staff alike. **Cindy** 

#### Empty Bowls

Chicago Woodturners is planning more Empty Bowls turning days at the Chicago School of Woodworking. Stay tuned for additional information.

#### Education Committee

The Education Committee met on January 30, 2020. Please contact Rich Hall-Reppen if you wish to review the minutes or be put on the email list to receive notifications of future meetings. The next meeting has been scheduled for Thursday, May 14, 2020. Please check to see of this has been rescheduled.

#### Holiday Party

Marie Anderson has officially retired from her Holiday Party responsibilities and a new Special Events Manager is needed. To further complicate matters, the Fox Run venue is being demolished/rebuilt and will not be available for the 2020 party. Brenda Miotke and Rosemary Pagura are stepping up to make sure nothing falls through the cracks, but they will need help.

### Professional Demos for 2020

Rich Nye is working on scheduling professional demonstrators for 2020. Each will do an all-day demonstration on a Saturday at the Christian Liberty Academy with hands-on classes the following Sunday, Monday and Tuesday at the Chicago School of Woodworking. The all-day demonstrations, 9-5, are open to all, \$30 at the door, \$15 in advance. Hands-on Classes are \$130 per day. The following have been scheduled:

Andy Cole was to be one of the featured demonstrators at Turn-On! Chicago 2020 and was scheduled to do hands-on classes the following Monday, Tuesday and Wednesday (July 27-29, 2020) at the Chicago School of Woodworking. These classes unfortunately have been cancelled as Andy will not be in Chicago for Turn-On! Chicago

### Calendar for 2020

- January 1, 2020 Turn-On! Chicago 2020 registration opens
- January 14, 2020 CWT Meeting, Don McCloskey demonstrates Celtic Knots on pens
- February 11, 2020 CWT Meeting, Dick Sing demonstrates Eggs, Egg Challenge starts
- March 6-10, 2020 Andi Wolfe all day demonstration and hands-on classes
- March 10, 2020 CWT Meeting, Egg Challenge Judging, Tool Sale
- April 14, 2020 CWT Meeting, Frank Pagura demonstrates turning a Flower, Flower Challenge starts. This a virtual meeting: the physical meeting has been cancelled.
- April 18, 2020 CWT Spindle-Turning Class at Chicago School of Woodworking, Cancelled, to be rescheduled
- May 9, 2020 CWT Bowl-Turning Class at Chicago School of Woodworking, Cancelled, to be rescheduled
- May 12, 2020 CWT Virtual Meeting, Dave Bertaud demonstrates razors and brushes
- June 4-7, 2020 AAW 34th Annual International Symposium, Louisville, KY Cancelled
- June 9, 2020 CWT Meeting, Francisco Bauer demonstrates green and rough turned bowls
- July 14, 2020 CWT Meeting, Demonstration to be determined
- July 23-26, 2020 Turn-On! Chicago 2020 Cancelled
- July 27-29, 2020 Andy Cole hands-on classes Cancelled
- August 11, 2020 CWT Meeting, Ken Staggs demonstrates Weed Pots
- September 8, 2020 CWT Meeting, Al Miotke demonstrates Pumpkins; Pumpkin Challenge starts
- October 13, 2020 CWT Meeting, Kurt Wolff-Klammer demonstrates Ornaments, Pumpkin Challenge judging
- November 10,  $2020 CWT$  Meeting, Andy Kuby demonstrates holiday gifts and kit projects
- December 8, 2020 CWT Holiday Party

### For Sale, Trade, or Wanted

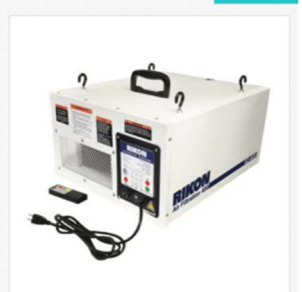

From Louis Skydell, 312-510-3094 or **lskydell@skydell.net** This Rikon air filter was used for a few months in my wood shop. Works fine. I'm selling it because it's too big for my small shop. Push Button Control Panel with LED Lights. Release Latch for Quick Filter Changes. Includes 4 Eye Bolts for Ceiling Mount and Carrying Handle. Operated by Remote Control. Needs a new filter. Other than that, it's ready to go. \$110 OBO.

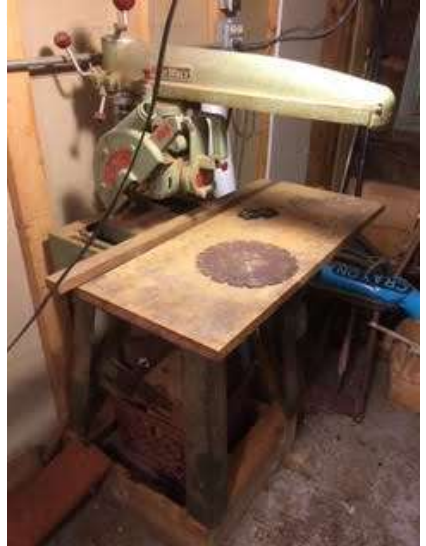

Bob Shuford has a Radial Arm Saw available. Good working condition, 60's vintage. \$100 OBO. Please get in touch with Bob at bobshuford@gmail.com

Frank Pagura also has a radial arm saw available. He has a neighbor who is moving back to New Zealand and would like to sell his newer radial arm saw. His name is Gavin and he can be reached at 312-203-4117 Please contact Frank Pagura fpagura.sr@att.net if you need further information.

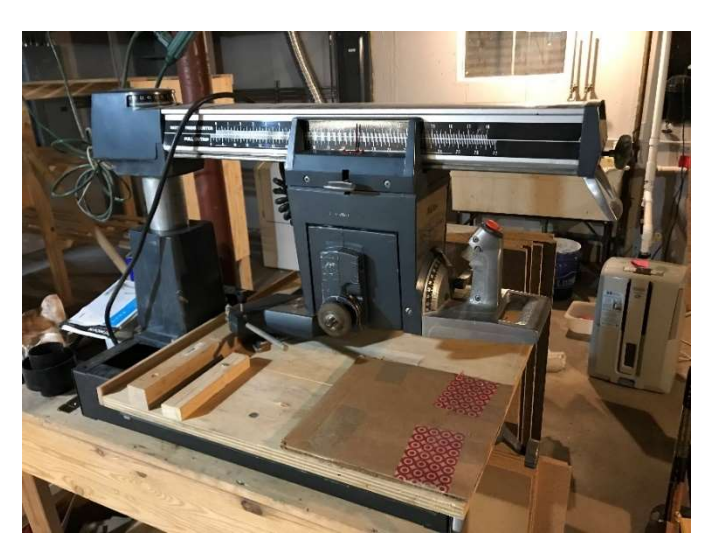

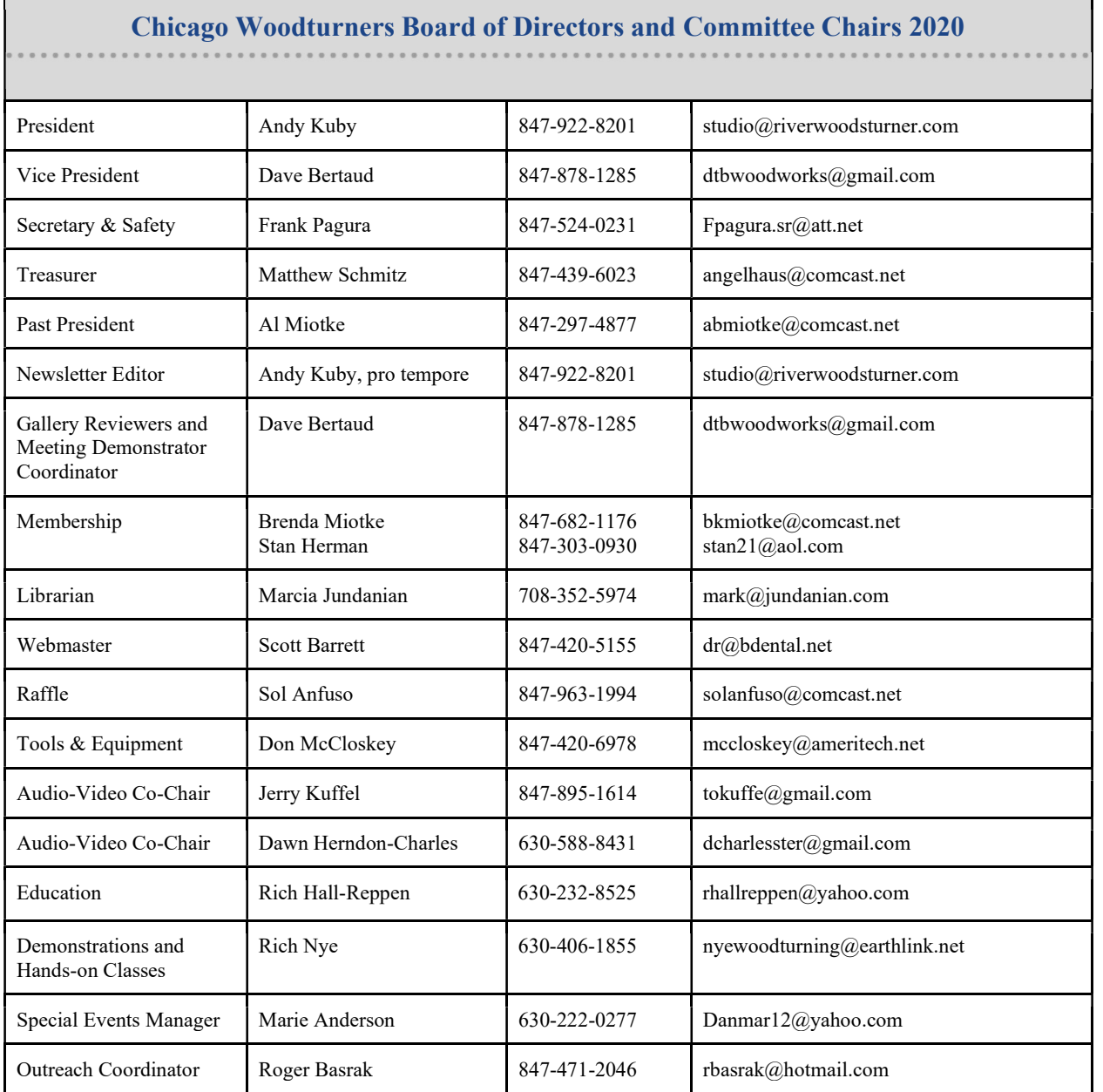

Membership in the Chicago Woodturners Association is open to all wishing to increase their turning

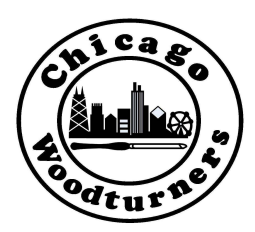

skills through education, discussion and critique. Dues are \$30 for a single membership and \$40 for a family. Visit our website for an application.

Meetings are held on the 2nd Tuesday of each month, 7:00-10:00 PM at Christian Liberty Academy, 502 W. Euclid Ave., Arlington Heights, IL. 60004. Please join us. All are welcome. Chicago Woodturners is a chapter of the American Association of Woodturners. Visit the website for more information.

https://www.chicagowoodturners.com https://www.woodturner.org